## 로그인 허용 국가 설정 | 계정 도용 해킹 예방 설정

∙ 사용자가 주로 메일을 이용하는 국가만 허용함으로써 해외로부터의 계정 도용 해킹 예방 가능 ∙ 설정 ⇒ 로그인 허용 국가 설정 ⇒ "국가별 허용" 선택 ⇒ 국가 이름 검색 ⇒ 추가 ⇒ 저장

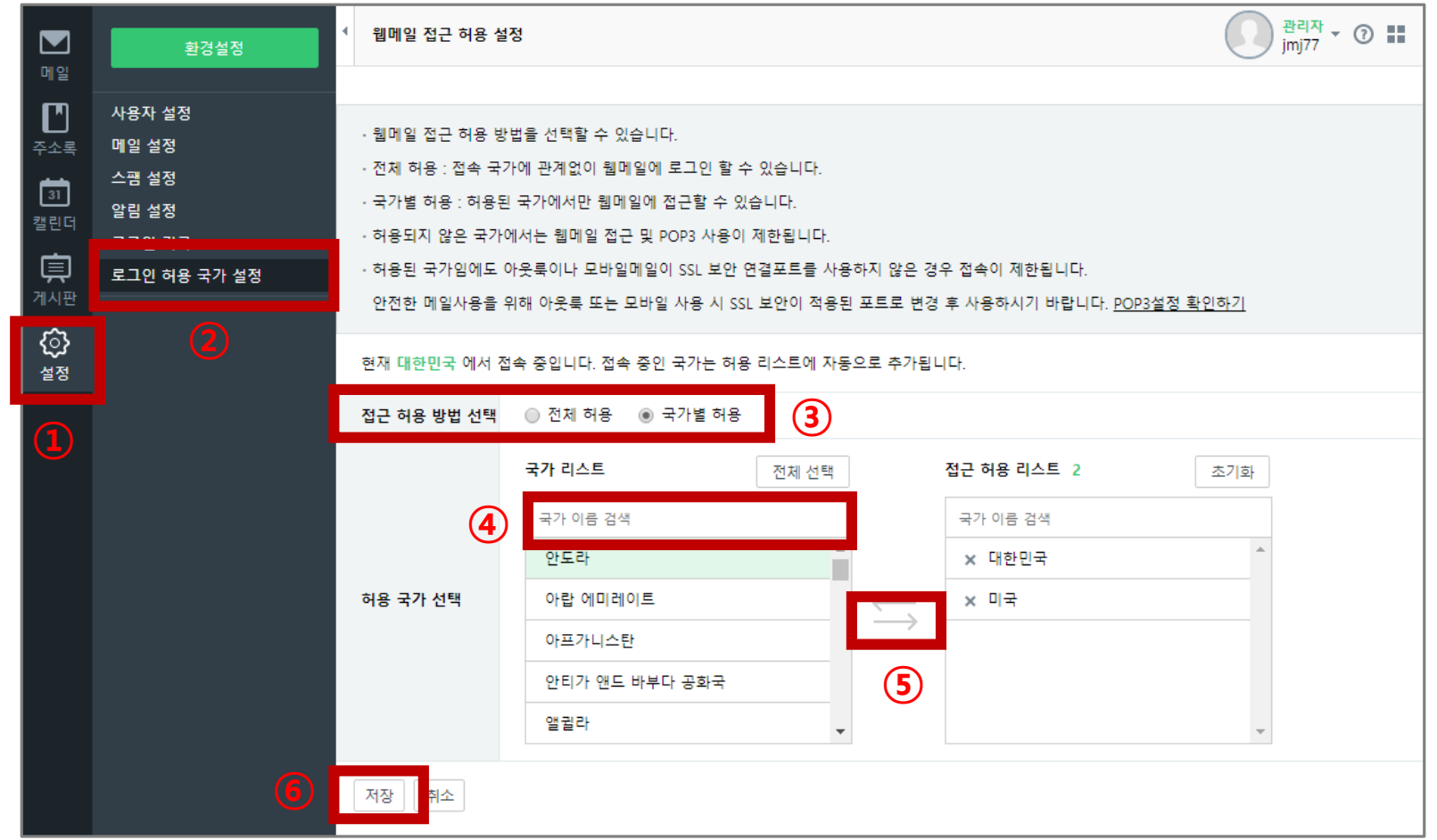

## 로그인 기록 | 사용자 접속 기록 확인

## ∙ 사용자의 접속 기록 최대 90일까지 조회 가능 (아웃룩 등 메일클라이언트 접속 포함) ∙ 메뉴 위치 : 설정 ⇒ 로그인 기록

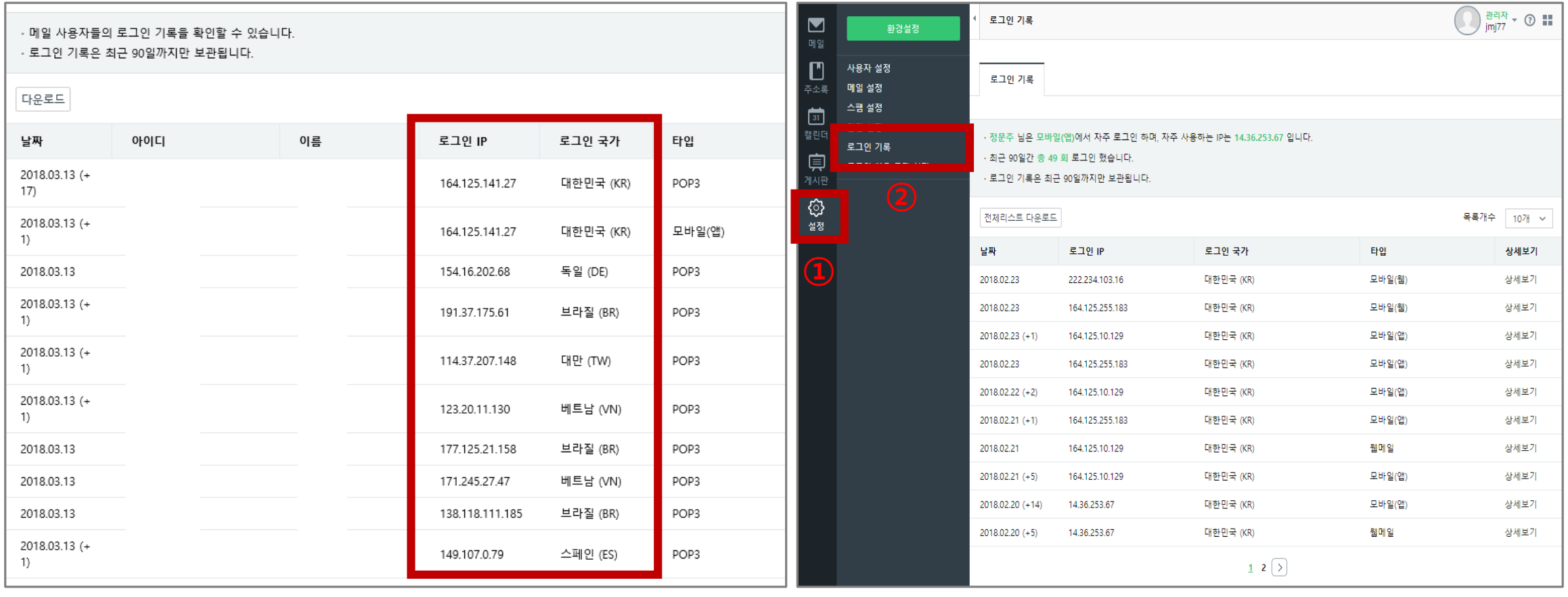

< 메일 계정 도용된 경우 > < 정상인 경우 >